# DOWNLOAD

### Internet Browser Chrome For Mac

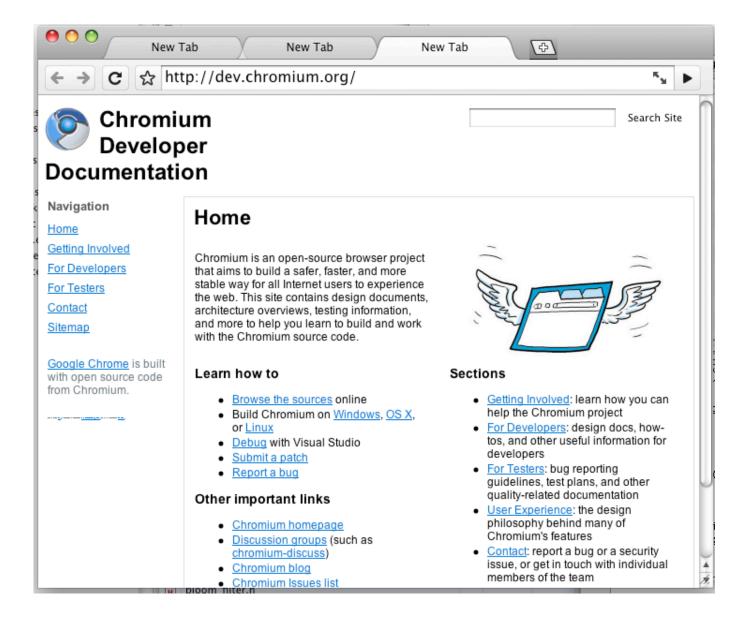

## Internet Browser Chrome For Mac

# DOWNLOAD

Chrome Web Browser Yes, Chrome is the top notch web browser for Mac that what I recommend.

- 1. internet browser chrome
- 2. internet browser chromebook
- 3. internet browser chromecast iphone

The browser comparison below will outline all strengths and weaknesses of all the contenders on the market today to reveal the best browser for Mac you need.. Download your preferred web browser If you don't already have the web browser that you want to.. Replace Mac defaults and discover new gems in one suite Since most of your working (or even entertainment) time today is spent in your web browser window, it's likely the most important app on your computer.. Use Setapp for better Internet browsingHave the fastest and strongest browser with Setapp, a toolkit of Mac apps that speed up and improve your browsing experience.

### internet browser chrome

internet browser chrome, internet browser chromecast, internet browser chromebook, internet browser chrome free download, internet browser chromecast iphone, internet browser chrome os, internet browser chrome 6, samsung internet browser chrome chromecast, google internet browser chrome download, samsung internet browser chrome, samsung internet browser chrome extension Autodesk Mac App Store

The Best Free Web Browsers app downloads for Mac: Google Chrome Mozilla Firefox Opera Opera Oper

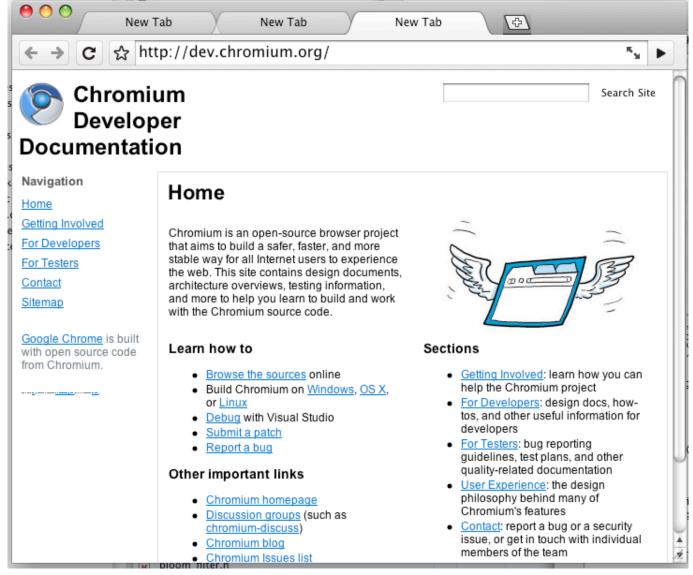

Serial valido office 2013

## internet browser chromebook

### Snow Leopard Mac Manual

This is the main reason most people keep using the first web browser they've tried. You might be striving for speed or safety, or alternative ways of surfing online. Generally, there are four broad categories that make people sway one way or another. Keygen xforce für Adobe nach Effekten cc mac keygen xforce for adobe after effects cc mac

# internet browser chromecast iphone

Clave Para Microsoft Office 2010 25 Caracteres De Microsoft

Without a doubt, there are lots of web browsers for Mac, but not all of them were created equal.. And with Microsoft Edge set to appear on Mac shortly, the competition to become the top browser for Mac is getting fierce — but there's no need to try them all.. However, Chrome comes out ahead of Safari in terms of browsing speed, extensions, and video loading.. Security: A lucky few might have never been the target of a hack or malware with a potential to disrupt or in some cases destroy a computer.. But

it's important to realize that experimenting with alternative browsers is not hard and might present you with much better options in no time.. What Makes The Best Web BrowserDepending on how exactly you use your Mac browser, you might require different features and specialties.. Familiarity: Use something regularly for a while and you'll develop muscle memory, which makes it extremely hard to switch to anything else.. So you might be wondering what is the best web browser for Mac After all, not everyone's needs are the same. ae05505a44 <a href="Download Espn App For Mac">Download Espn App For Mac</a>

ae05505a44

Download Free Software An Aaq-29A Operators Manual